## First steps

On this page, you will find the very first steps you need to take to start using Space Tools Pro after a successful installation.

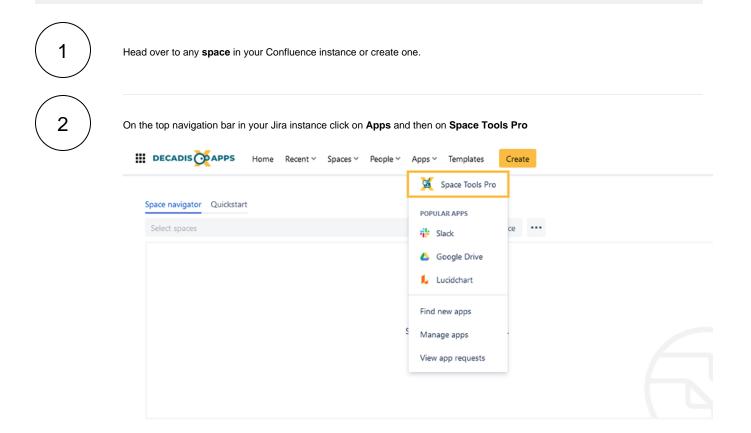

Or you can also find Space Tools Pro by navigating to the left-hand sidebar under Apps.

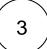

In the Space navigator select the space you want to work on and you're ready to use all the features provided in the app.

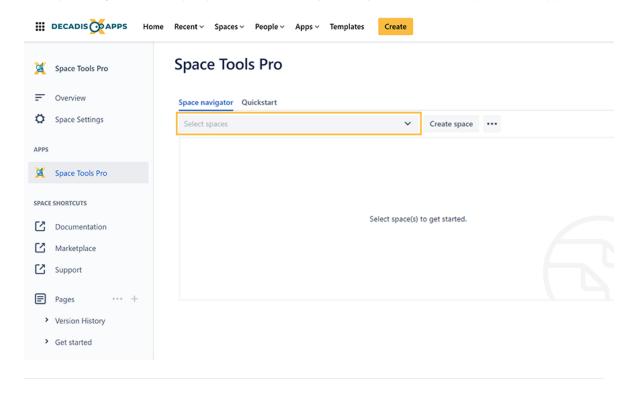